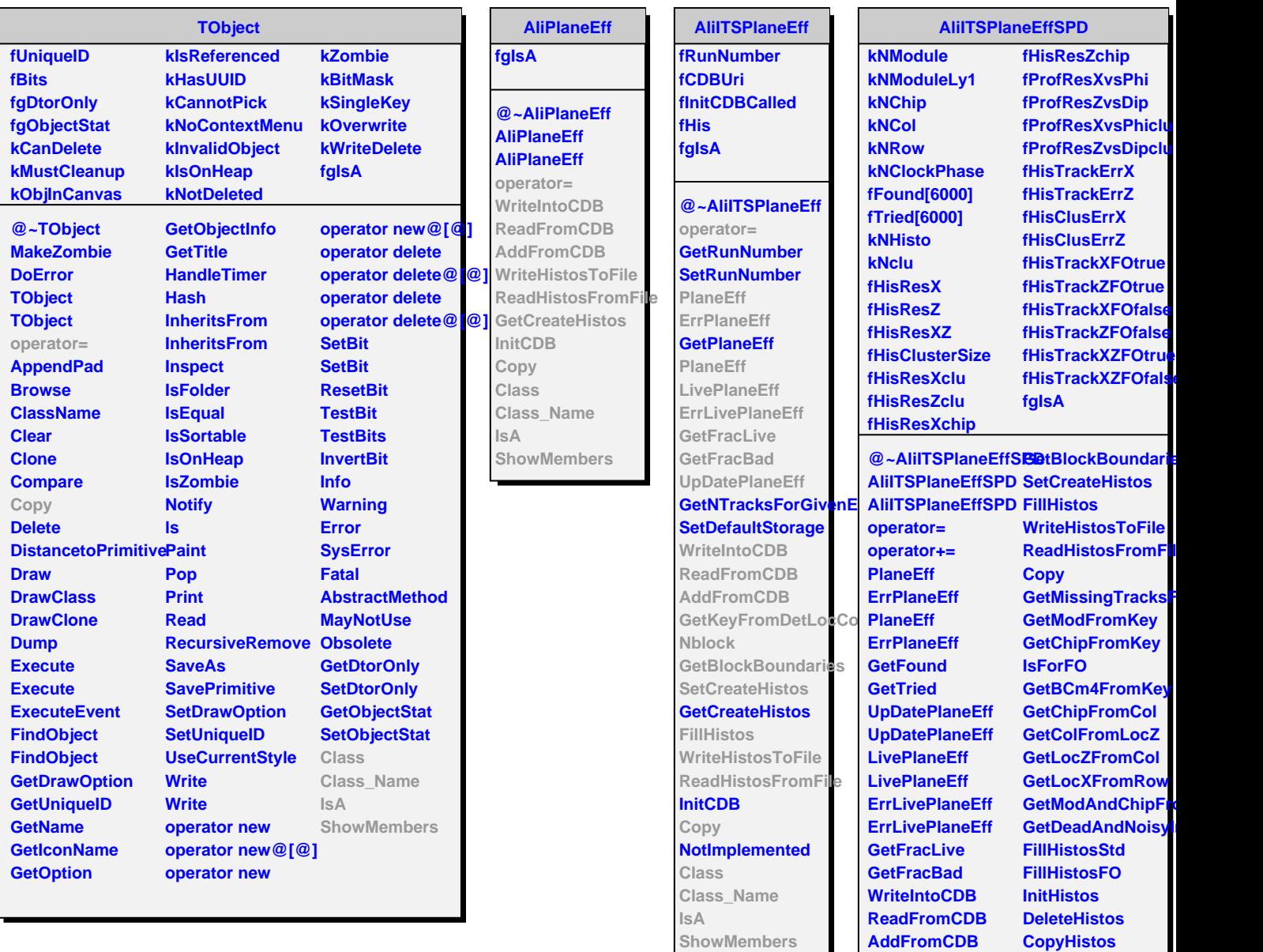

**AddFromCDB GetKey**

**Nblock**

**SwitchChipKeyNumbAring GetKeyFromDetLocSloomd** 

**Class Class\_Name**

**ShowMembers** 

**IsA**